## Examcollection

<http://www.ipass4sure.com/examcollection.htm>

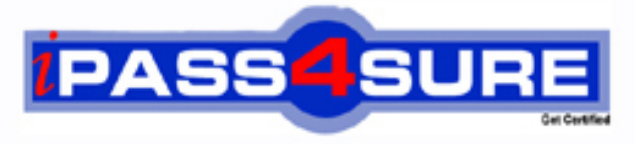

http://www.ipass4sure.com

# **310-044**

**Sun** Sun Certified Network Administrator For Solaris 9

**http://www.ipass4sure.com/exams.asp?examcode=310-044**

**The 310-044 practice exam is written and formatted by Certified Senior IT Professionals working in today's prospering companies and data centers all over the world! The 310-044 Practice Test covers all the exam topics and objectives and will prepare you for success quickly and efficiently. The 310-044 exam is very challenging, but with our 310-044 questions and answers practice exam, you can feel confident in obtaining your success on the 310-044 exam on your FIRST TRY!**

**Sun 310-044 Exam Features**

- **Detailed questions and answers for 310-044 exam**
- **Try a demo before buying any Sun exam**
- **310-044 questions and answers, updated regularly**
- **Verified 310-044 answers by Experts and bear almost 100% accuracy**
- **310-044 tested and verified before publishing**
- **310-044 examcollection vce questions with exhibits**
- **310-044 same questions as real exam with multiple choice options**

**Acquiring Sun certifications are becoming a huge task in the field of I.T. More over these exams like 310-044 exam are now continuously updating and accepting this challenge is itself a task. This 310-044 test is an important part of Sun certifications. We have the resources to prepare you for this. The 310-044 exam is essential and core part of Sun certifications and once you clear the exam you will be able to solve the real life problems yourself.Want to take advantage of the Real 310-044 Test and save time and money while developing your skills to pass your Sun 310-044 Exam? Let us help you climb that ladder of success and pass your 310-044 now!**

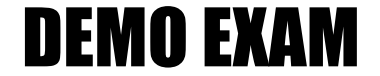

#### For Full Version visit

<http://www.ipass4sure.com/allexams.asp>

#### **QUESTION** 1

You have used the appropriate startup scrip in /etc/init.d to start the NTP daemon. However, the NTP daemon does not start up. There is no error message. What is the reason for this?

A. There is no configuration file.

B. rpcbind is not running on the machine.

C. The configuration file contains faulty entries.

D. The NTP daemon cannot contact an NTP server.

#### **Answer:** A

**Explanation:** There must be a valid NTP configuration file named ntp.conf located in the /etc/inet directory in order for the xntpd daemon to start.

#### **Incorrect Answers**

B: rpcbind has nothing to do with starting the NTP daemon.

C: If the configuration file existed and contained a faulty entry, an error message would appear.

D: The xntpd daemon must be running in order to contact an NTP server.

#### **QUESTION** 2

Given the NTP server IP address is 128.50.2.10, which two are valid entries in the NTP client configuration file? (Choose two)

- A. broadcastclient B. multicastclient C. multicastclient 24.0.1.1
- D. unicastclient 128.50.2.10
- E. broadcastclient 255.255.255.255

#### **Answer:** A, B

#### **Explanation:**

The broadcastclient option specifies that the local server should listen for broadcast messages on the local network in order to discover other servers on the same subnet. The multcastclient option is similar to the broadcastclient option, but operates using IP multicasting. If you provide one or more IP addresses, the server joins the respective multicast group(s). Otherwise, the IP address is assumed to be the one assigned to NTP (224.0.1.1).

#### **Incorrect Answers**

C: 24.0.1.1 is not a valid multicast IP address.

D: This is an invalid option.

E: The broadcastclient option does not take an IP address as an argument.

#### **QUESTION** 3

Which entry in an NTP servers configuration file is used to alter the stratum level sent out with the NTP servers time advertisements?

- A. peer
- B. fudge
- C. prefer
- D. controlkey

#### **Answer:** B

**Explanation:** The fudge keyword in the /etc/inet/ntp.conf assigns a stratum level to a specified NTP server in the format fudge [serverIPaddress] stratum [stratumlevel], where serverIPaddress is the IP address generated by combining the loopback network address with the Xtype reference number, and stratumlevel is an integer value greater than or equal to zero that specifies the hierarchical level between the local clock and the 'reference' clock.

#### **Incorrect Answers**

A: This line specifies that the local server is to operate in 'symmetric active' mode with the remote server specified.

C: This line specifies the host that will be preferred for synchronization over other comparable hosts.

D: This line specifies the key identifier to use with ntpq(1M).

#### **QUESTION** 4

What is the full path name of the file which contains the clock type of an NTP server?

#### **Answer:** /etc/inet/ntp.conf

**Explanation:** The ntp.conf file resides in the /etc/inet directory and contains all the configuration information for an NTP server. The ntp.server file-also located in this directory-is provided as a template for creating ntp.conf on an NTP server.

#### **QUESTION** 5

A network administrator has several clients unable to generate ARP requests, and the administrator decides it is safe to use IP address assigned by DHCP servers. What should the network administrator do to ensure that DHCP clients dhcpagent daemons will accept an IP address even though they are unable to generate an ARP request?

A. Modify DHCP clients and disable RARP.

- B. Set the IGNOREFAILEDARP variable to no.
- C. Ensure that the client interface is set to NOARP.
- D. Set the IGNOREFAILEDARP variable to yes.

#### **Answer:** D

**Explanation:** This is a Boolean variable whose name is self-explanatory. Setting this variable to 'yes' will cause the dhcpagent daemon to ignore failed ARP requests. **Incorrect Answers**

A: Disabling RARP will not affect the DHCP client's ability to generate ARP requests. B: Setting IGNOREFAILEDARP to no will accomplish the opposite of the desired result in this scenario.

C: There is no such variable.

#### **QUESTION** 6

To which DHCP environment term does SUNW.Ultra-510 apply?

- A. A macro
- B. An option
- C. A data type
- D. A vendor-client class

#### **Answer:** D

**Explanation:** The vendor-client class environment term indicates the vendor name (in this case SUN) and the client machine names (Ultra 5 or 10) separated by a period (.).

#### **Incorrect Answers**

- A: This is not a macro.
- B: This is not an option.
- C: This is not a data type.

#### **QUESTION** 7

Which causes a DHCP client to use its own host name?

- A. Removal of the /etc/dhcp.hme0 file.
- B. The appropriate entry in the /etc/hostname.hme0 file.
- C. Commenting out the RELEASEONSIGTERM=yes parameter.
- D. Client host name must exist in the DHCP database on the server.

#### **Answer:** B

**Explanation:** The DHCP client's dhcpagent daemon reads and uses the host name contained in the /etc/hostname.hme0 file.

#### **Incorrect Answers**

A: Removing this file has no effect on the DHCP client using its own hostname. C: This line causes the DHCP client to release its assigned IP address; it does not determine whether or not to use its own host name.

D: This is not necessary.

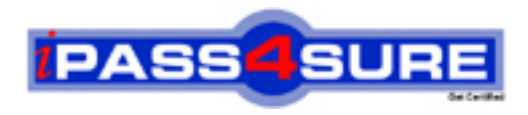

### **Pass4sure Certification Exam Features;**

- Pass4sure offers over **2500** Certification exams for professionals.
- More than **98,800** Satisfied Customers Worldwide.
- Average **99.8%** Success Rate.
- Over **120** Global Certification Vendors Covered.
- Services of Professional & Certified Experts available via support.
- Free 90 days updates to match real exam scenarios.
- Instant Download Access! No Setup required.
- Price as low as \$19, which is 80% more cost effective than others.
- Verified answers researched by industry experts.
- Study Material **updated** on regular basis.
- Questions / Answers are downloadable in **PDF** format.
- Mobile Device Supported (Android, iPhone, iPod, iPad)
- No authorization code required to open exam.
- **Portable** anywhere.
- *Guaranteed Success*.
- **Fast**, helpful support 24x7.

View list of All certification exams offered; http://www.ipass4sure[.com/allexams.as](http://www.ipass4sure.com/allexams.asp)p

View list of All Study Guides (SG); http://www.ipass4sure[.com/study-guides.asp](http://www.ipass4sure.com/study-guides.asp)

View list of All Audio Exams (AE); http://www.ipass4sure[.com/audio-exams.asp](http://www.ipass4sure.com/audio-exams.asp)

Download Any Certication Exam DEMO. http://www.ipass4sure[.com/samples.asp](http://www.ipass4sure.com/samples.asp)

To purchase Full version of exam click below; [http://www.](http://www.ipass4sure.com/allexams.asp)ipass4sure.com/allexams.asp

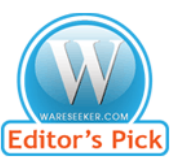

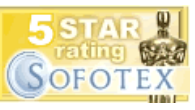

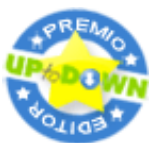

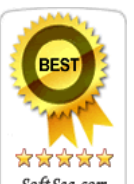

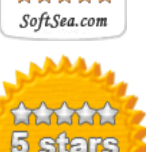

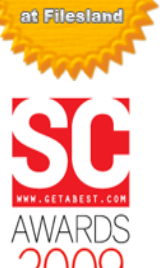

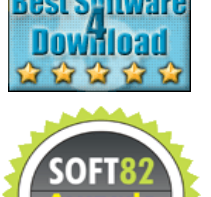

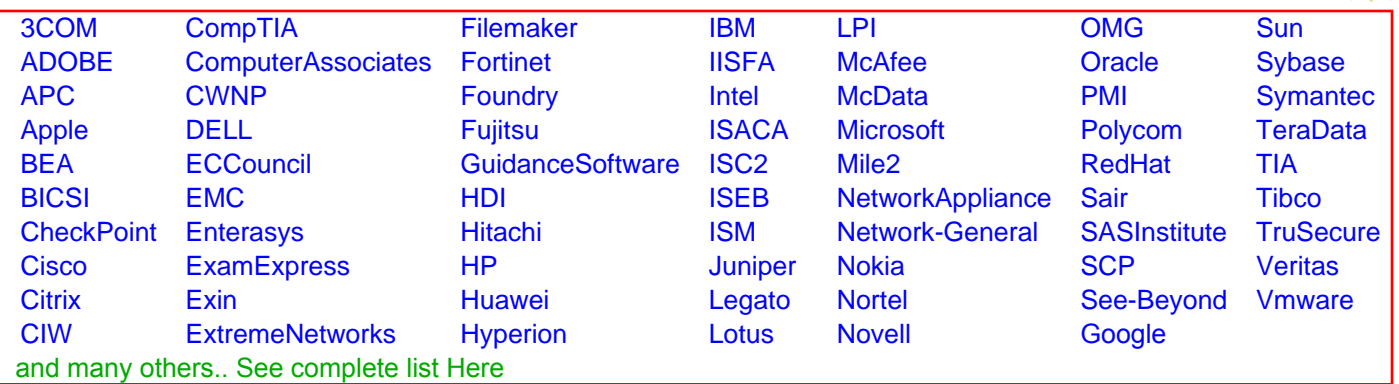

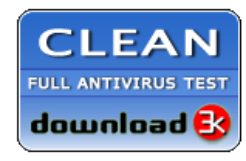

**Editor's Review EXCELLENT** 含含含含 SOFTPEDIA<sup>®</sup>

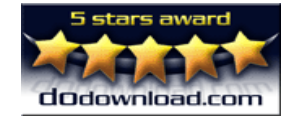

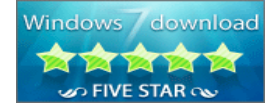

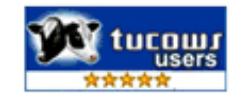